## Дорогой друг!

У тебя в руках учебник Gateway 2nd Edition Premium Pack издательства Macmillan Education. В учебнике размещен код доступа к Online Workbook и Student's Resource Centre.

Цифровые компоненты являются важной частью учебной программы курса. Благодаря им ты сможешь достичь более высоких результатов.

**Online Workbook** – электронная версия рабочей тетради с интерактивными упражнениями, полностью совпадающими с печатной версией тетради, а также встроенными аудиоматериалами. Интегрированный электронный дневник Gradebook позволяет получать результаты выполнения заданий в режиме реального времени, а функция Join class дает возможность присоединиться к виртуальному классу. **Student's Resource Centre** содержит дополнительные задания, справочные материалы, видеофайлы, аудио к учебнику и рабочей тетради, список активной лексики курса, код доступа для скачивания книги для чтения. Твой учитель даст рекомендации, когда и как использовать эти компоненты.

Инструкция ниже поможет тебе активировать код и открыть цифровые компоненты Gateway 2nd Edition.

Желаем успехов в изучении английского!

Macmillan Education

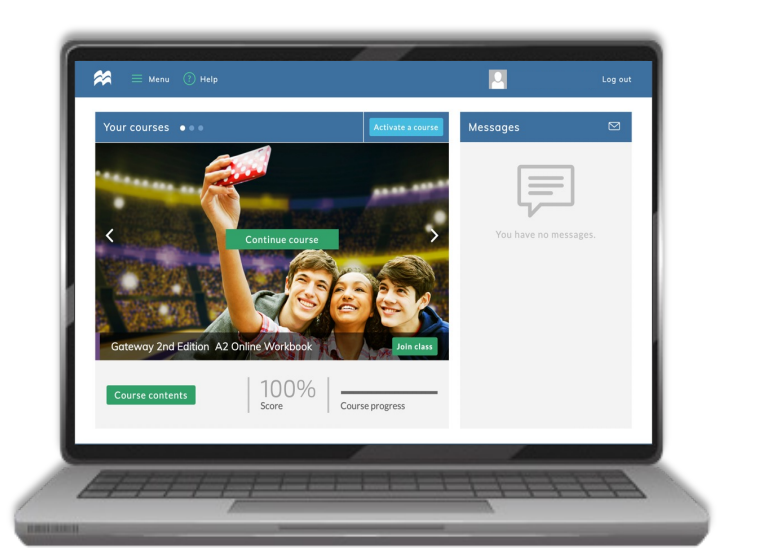

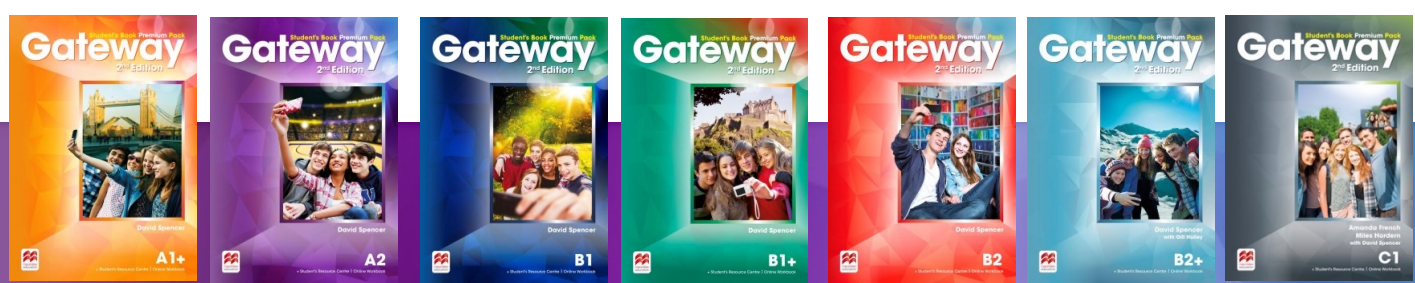

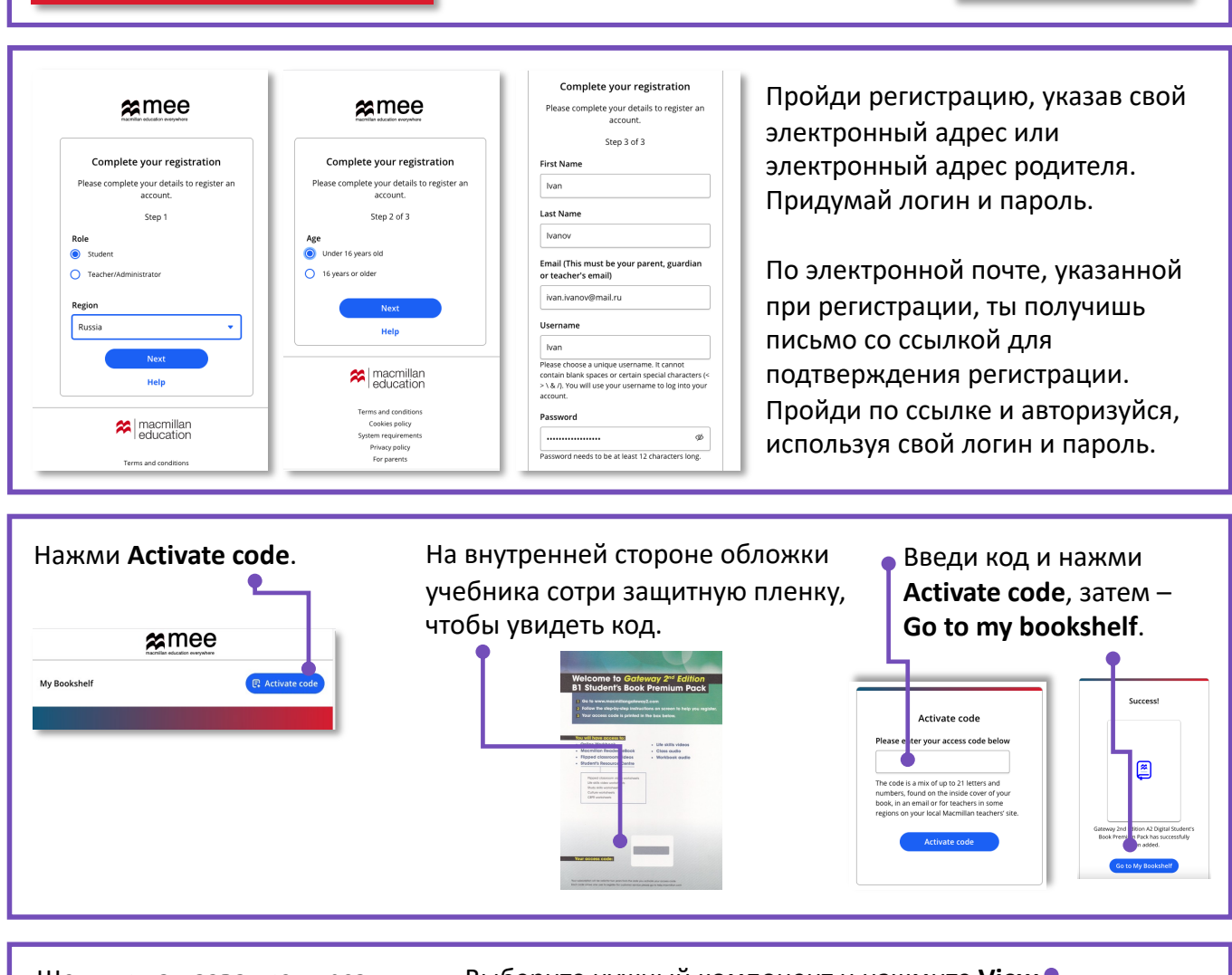

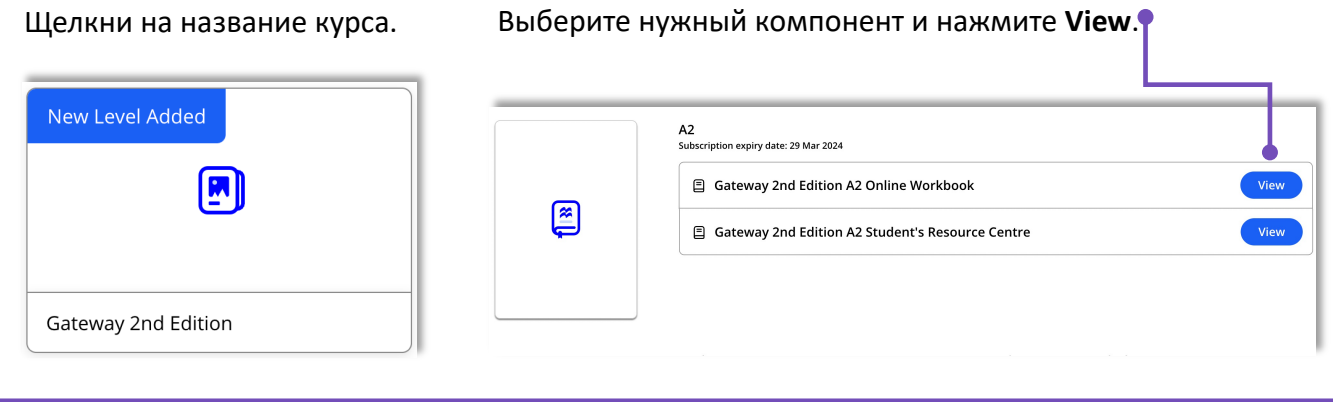

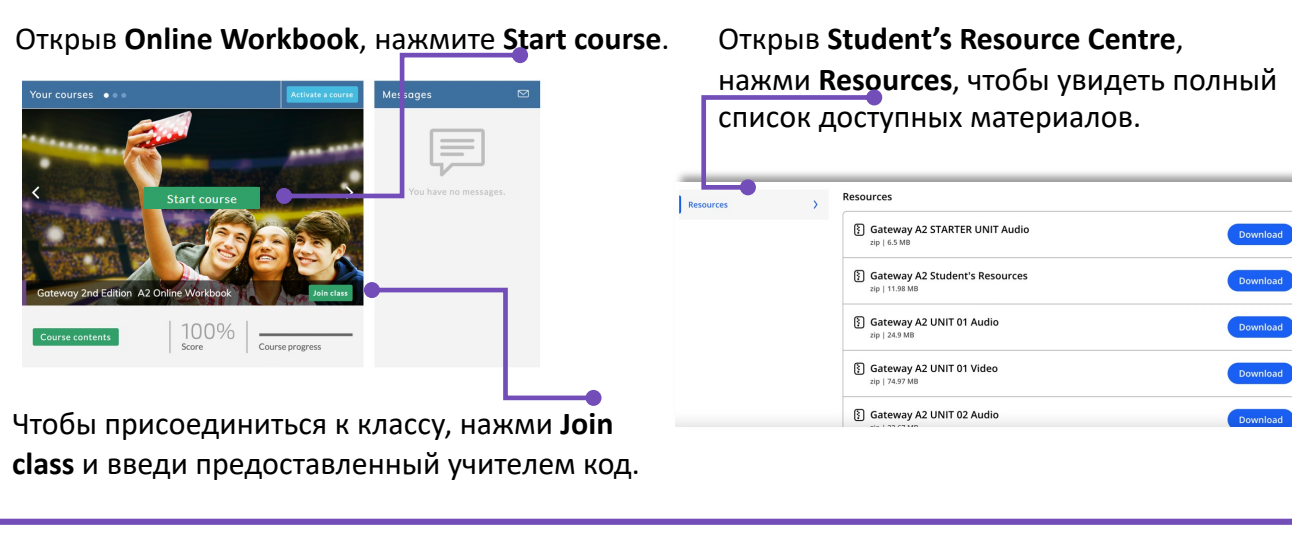

Если остались вопросы, свяжись с нами здесь https://macmillan.ru/help/.